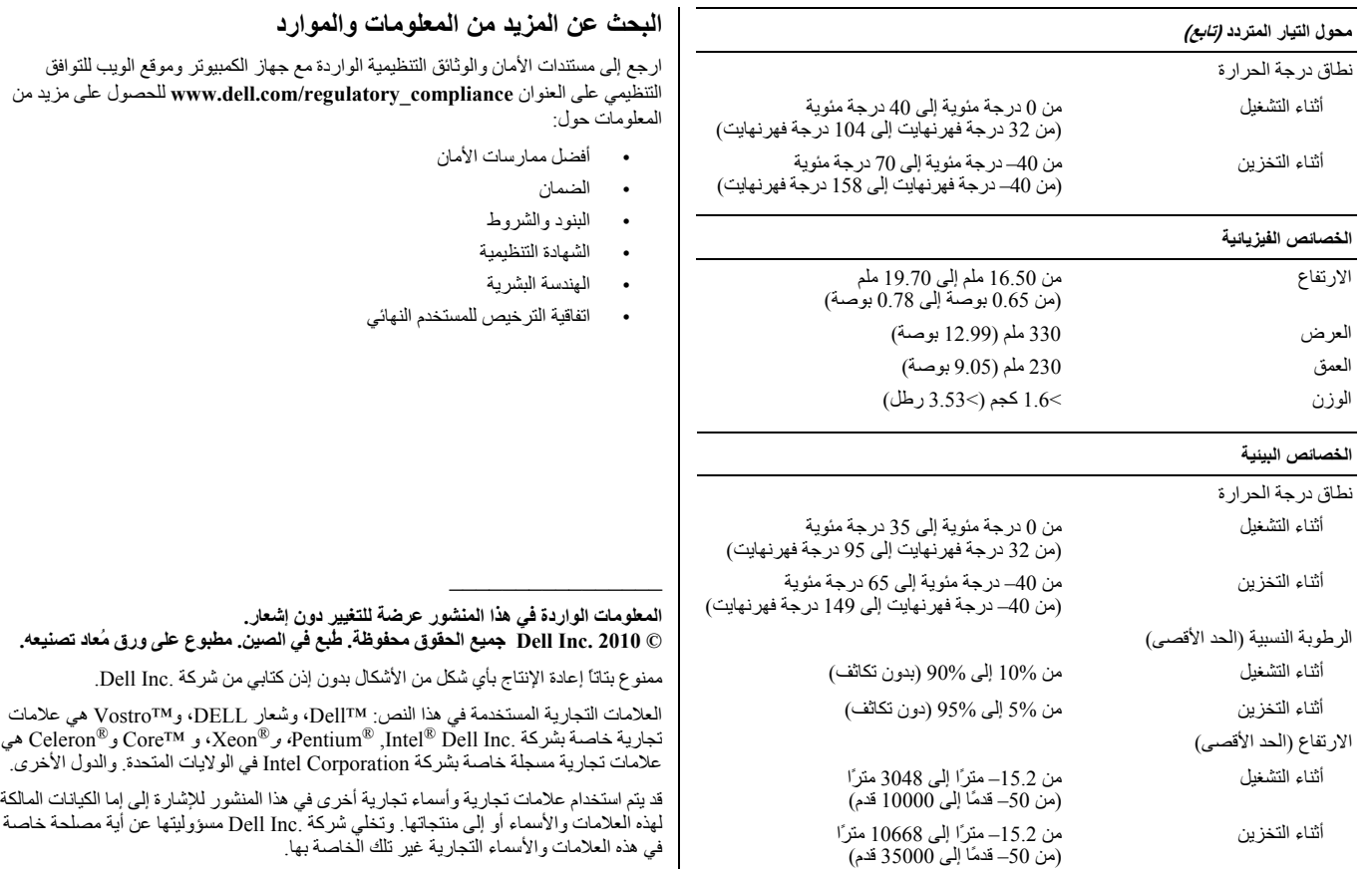

 $\mathbf{I}$ 

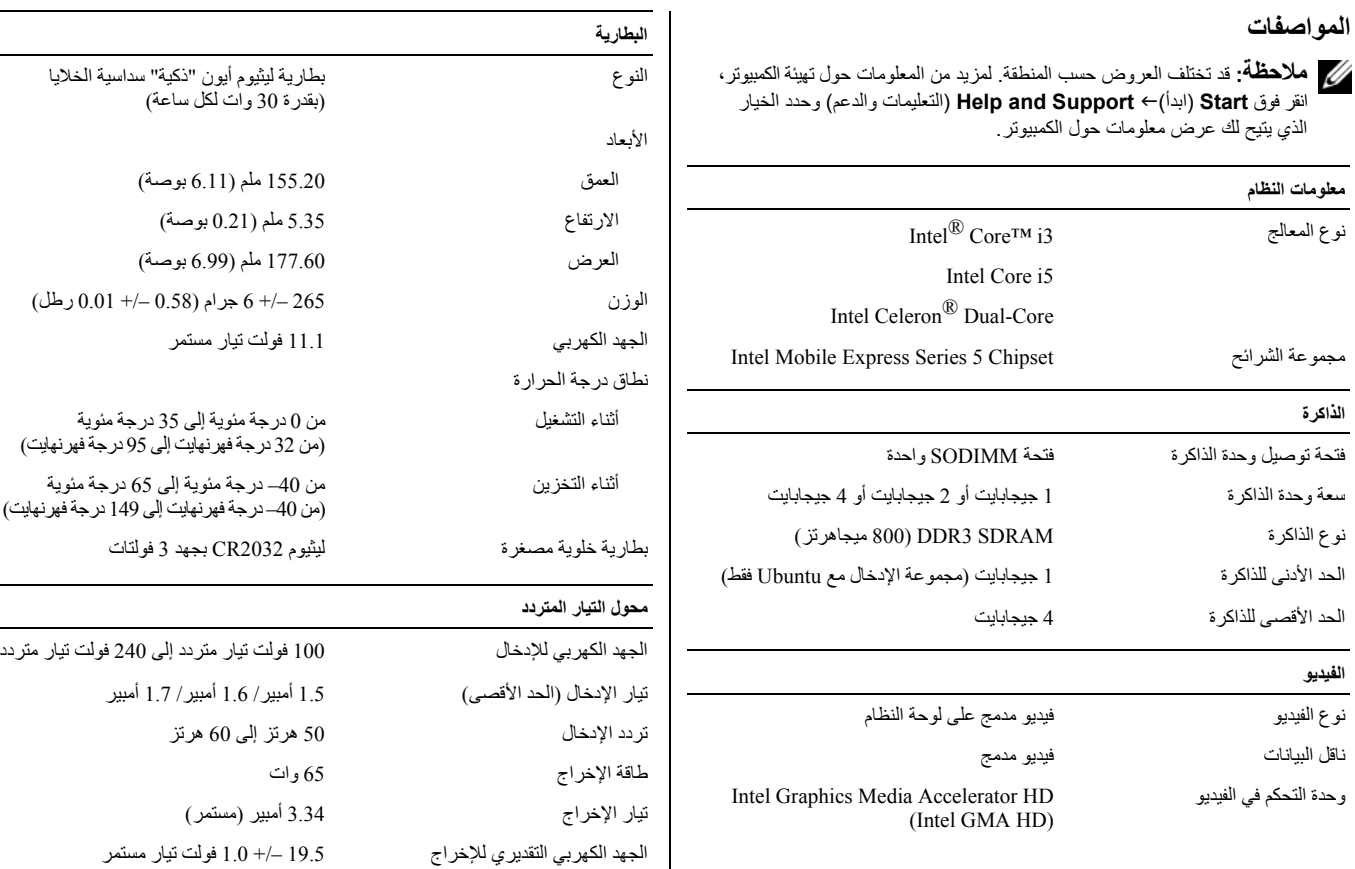

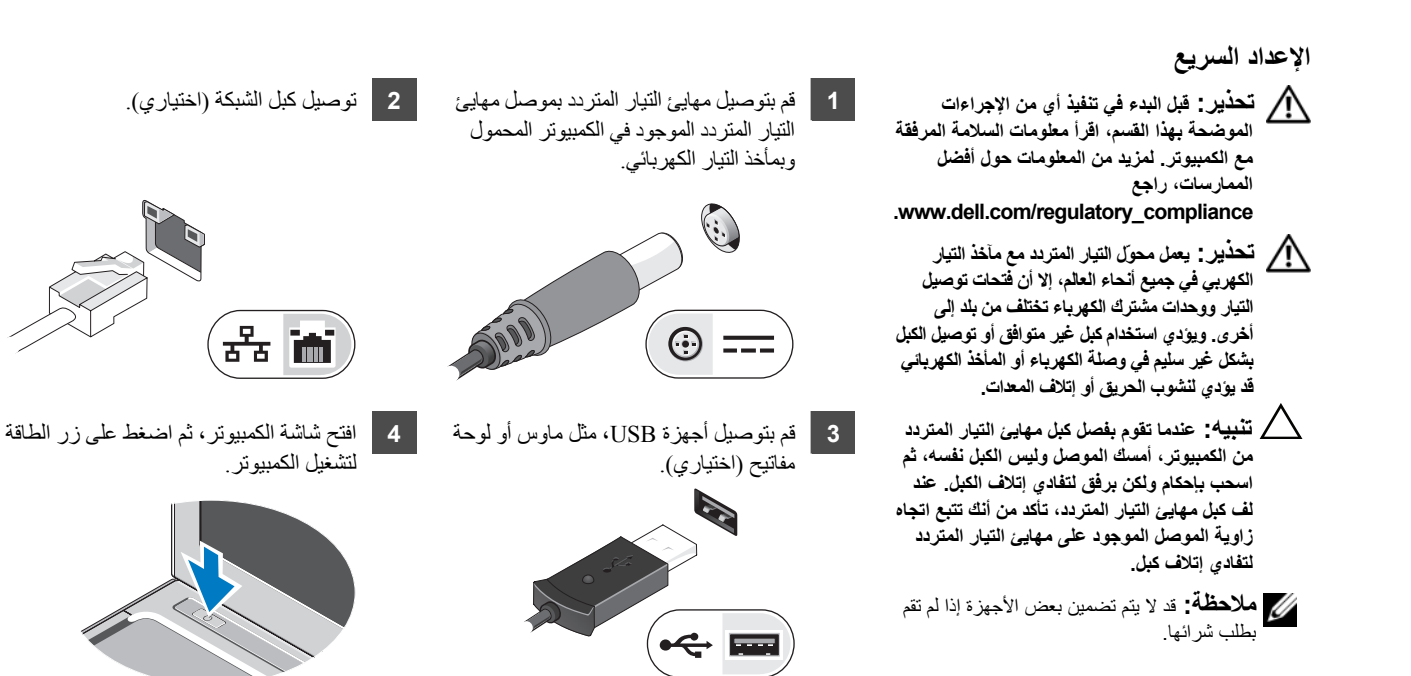

**ملاحظة:** يوصى بأن تقوم بتشغيل الكمبيوتر وإيقاف تشغيله مرة واحدة على الأقل قبل تركيب أية بطاقات أو توصيل الكمبيوتر بجهاز إرساء أو أي جهاز خارجي آخر، مثل الطابعة.

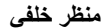

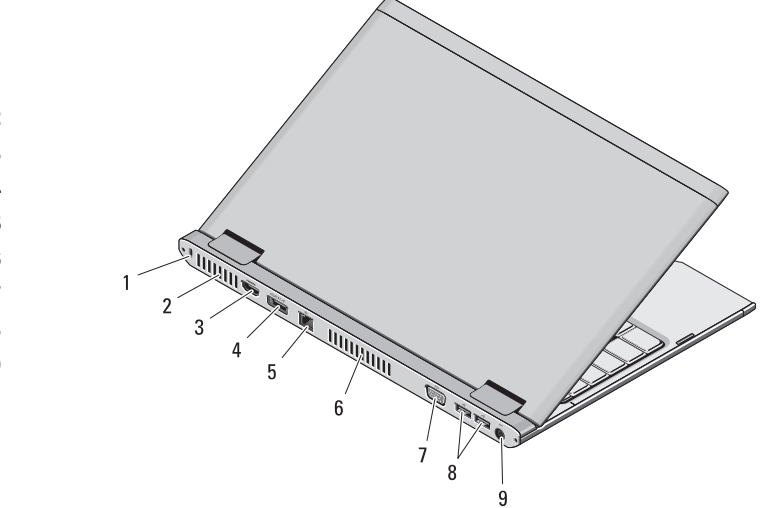

- **1** فتحة كبل الأمان
	- **2** فتحات التبريد
- **3** موصل HDMI
- **4** موصل USB/eSATA
	- **5** موصل الشبكة
		- **6** فتحات التبريد
- **7** موصل الفيديو ( VGA(
- **8** موصلات 2.0 USB) 2(
- **9** موصل مهايئ التيار المتردد

تحذير : لا تقم بسد فتحات التهوية أو دفع الأجسام إلى داشك التجار بتزاري تحاول التو تحوز التواصل الذي وسن التحفظ في اتفق الهواء، مثل الحقائب المظفة،<br>أثناء تشغيله وذلك لأن إعاقة سريان الهواء قد يتلف الكمبيوتر أو التواسط التح **تشير لوجود مشكلة في المروحة ولا الكمبيوتر.**

## **Dell™ Vostro™ V130**

**معلومات حول الإعداد والميزات**

**منظر أمامي**

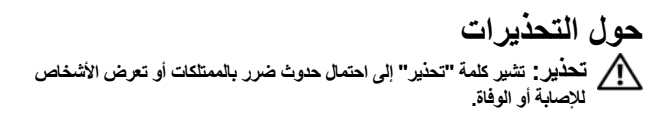

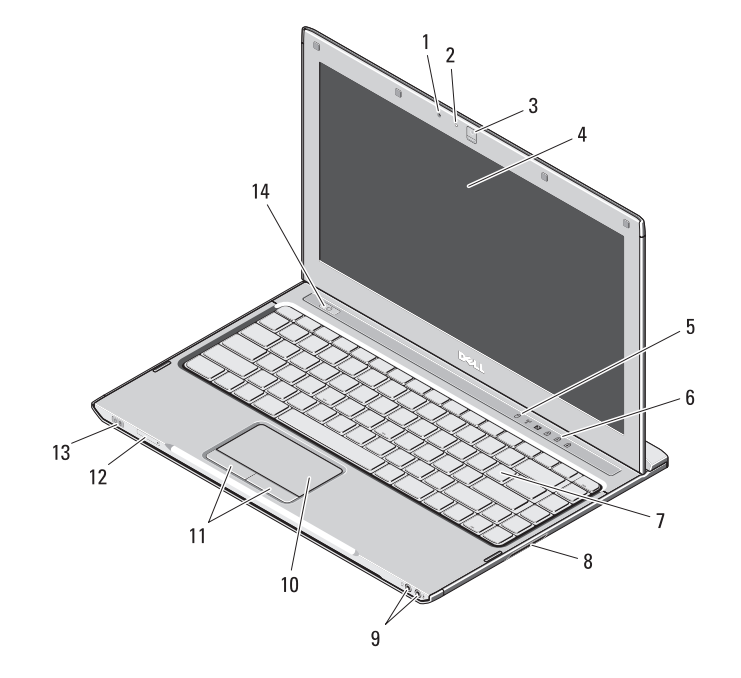

- **1** الميكروفون
- **2** مصباح بيان حالة الكاميرا
	- **3** الكاميرا
	- **4** الشاشة
	- **5** مصابيح حالة الجهاز
- **6** مصابيح حالة لوحة المفاتيح
	- **7** لوحة المفاتيح
- **8** قارئ بطاقة الذاآرة الرقمية الآمنة ( SD(
	- **9** موصلات الصوت (2)
		- **10** لوحة اللمس
	- **11** أزرار لوحة اللمس ( 2)
	- **12** فتحة بطاقة SIM) اختيارية)
	- **13** مؤشرا الطاقة/حالة البطارية
		- **14** زر الطاقة

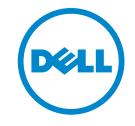

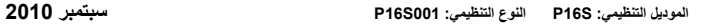

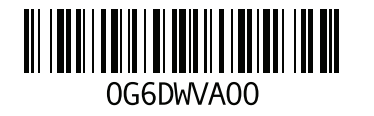